*Conduction Shape Factors for Different Configurations Formulas...* 1/13

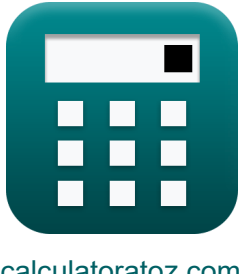

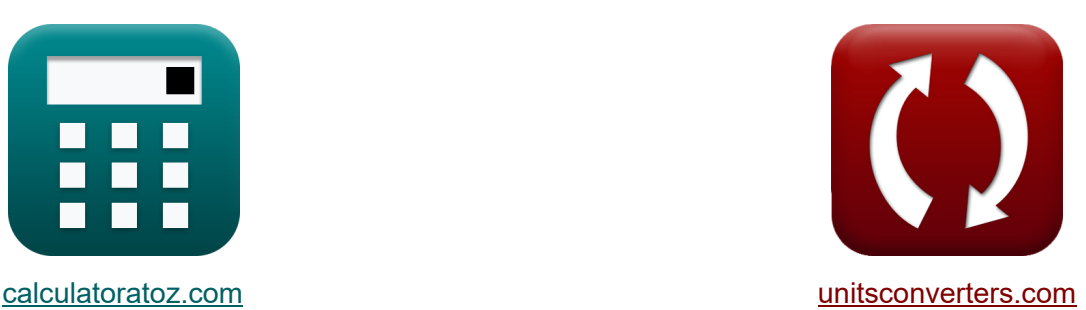

# **Geleidingsvormfactoren voor verschillende configuraties Formules**

[Rekenmachines!](https://www.calculatoratoz.com/nl) Voorbeelden! [Conversies!](https://www.unitsconverters.com/nl)

Voorbeelden!

Bladwijzer **[calculatoratoz.com](https://www.calculatoratoz.com/nl)**, **[unitsconverters.com](https://www.unitsconverters.com/nl)**

Breedste dekking van rekenmachines en groeiend - **30.000\_ rekenmachines!** Bereken met een andere eenheid voor elke variabele - **In ingebouwde eenheidsconversie!**

Grootste verzameling maten en eenheden - **250+ metingen!**

DEEL dit document gerust met je vrienden!

*[Laat hier uw feedback achter...](https://docs.google.com/forms/d/e/1FAIpQLSf4b4wDgl-KBPJGChMJCxFlqrHvFdmw4Z8WHDP7MoWEdk8QOw/viewform?usp=pp_url&entry.1491156970=Geleidingsvormfactoren%20voor%20verschillende%20configuraties%20Formules)*

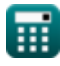

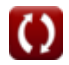

# **Lijst van 21 Geleidingsvormfactoren voor verschillende configuraties Formules**

### **Geleidingsvormfactoren voor verschillende configuraties**

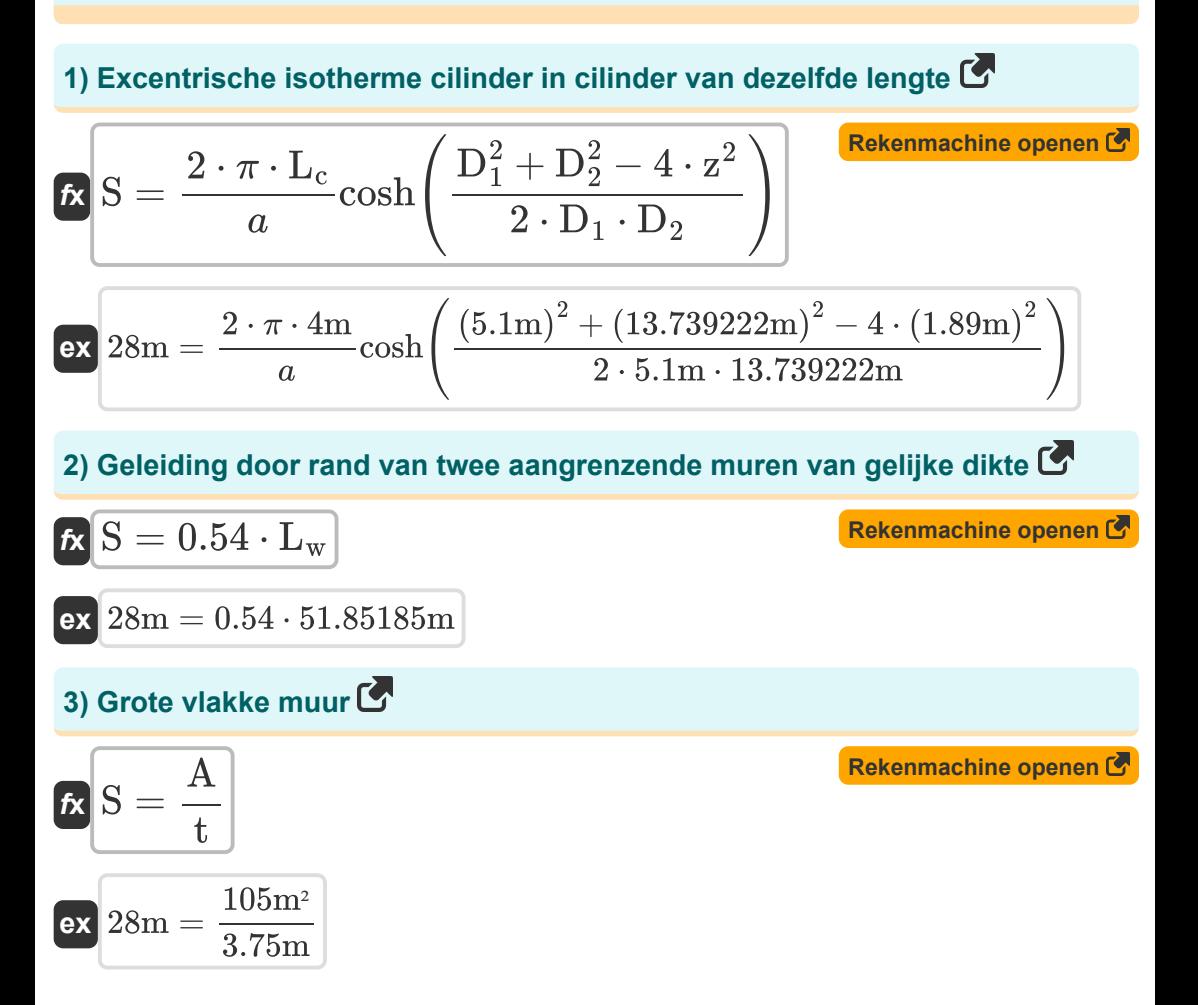

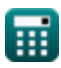

*Conduction Shape Factors for Different Configurations Formulas...* 3/13

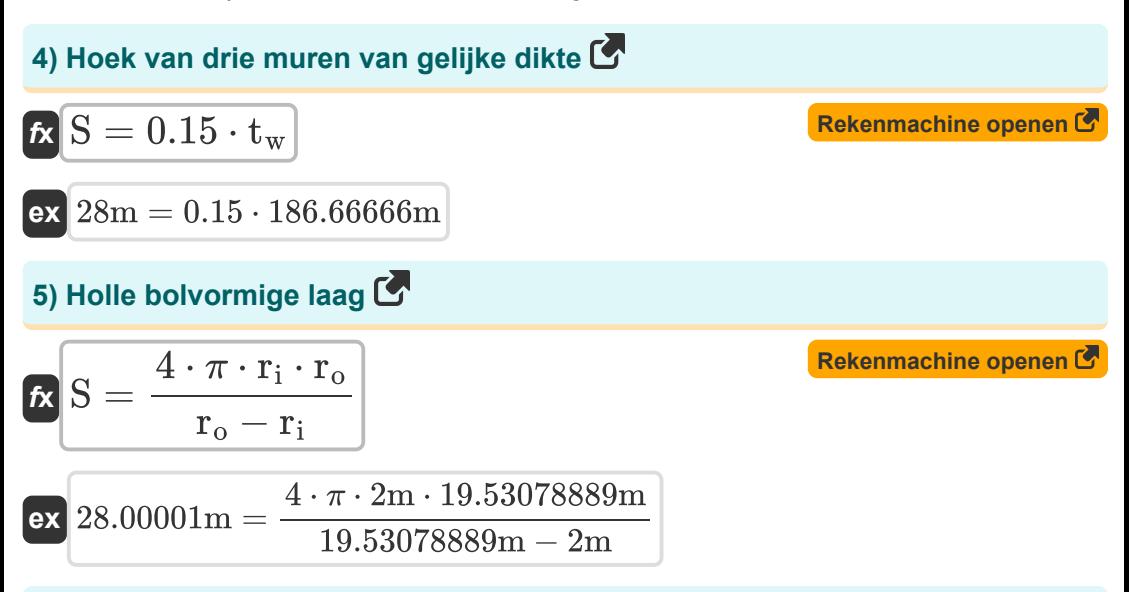

**6) Isotherme cilinder in het midden van vierkante massieve staaf van dezelfde lengte**

*f***x ex** S = 2 ⋅ π ⋅ L<sup>c</sup> ln( 1.08⋅w D ) 28m = 2 ⋅ π ⋅ 4m ln( 1.08⋅102.23759m 45m )

**7) Lange holle cilindrische laag**

$$
\begin{aligned} \textbf{\textit{fx}} \, \textbf{\textit{S}}&=\frac{2 \cdot \pi \cdot \textbf{\textit{L}}_{\textbf{\textit{c}}}}{\ln \Bigl( \frac{\textbf{\textit{r}}_2}{\textbf{\textit{r}}_1} \Bigr)} \\ \textbf{\textit{ex}} &\frac{28 \textbf{\textit{m}}}{\ln \Bigl( \frac{13.994934 \textbf{\textit{m}}}{5.7036 \textbf{\textit{m}}} \Bigr)} \end{aligned}
$$

**[Rekenmachine openen](https://www.calculatoratoz.com/nl/long-hollow-cylindrical-layer-calculator/Calc-30731)** 

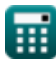

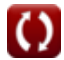

*Conduction Shape Factors for Different Configurations Formulas...* 4/13

 $\frac{6 \text{m}}{6 \text{m}}$ 

**8) Vierkante stroomdoorgang met een verhouding tussen breedte en b van minder dan 1,4** 

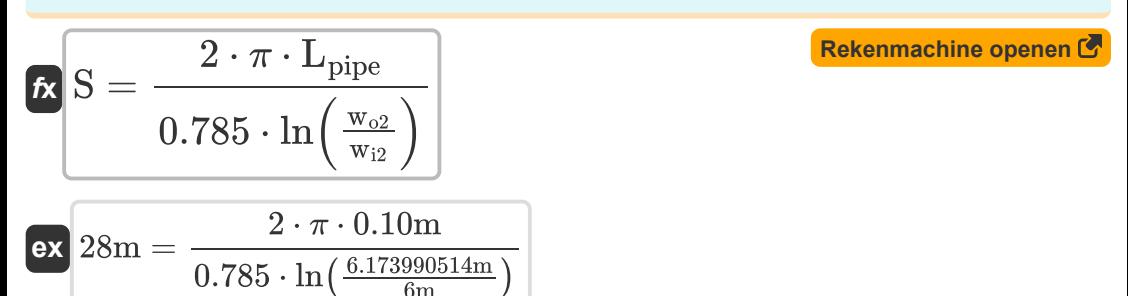

**9) Vierkante stroomdoorgang met verhouding breedte tot b groter dan 1,4** 

$$
\begin{aligned} \textbf{\textit{fs}} & \quad \ \ \, \textbf{\textit{S}} = \frac{2 \cdot \pi \cdot L_{\text{pipe}}}{0.93 \cdot \ln \left(0.948 \cdot \frac{w_{\text{ol}}}{w_{\text{il}}} \right)} \\ \textbf{\textit{ex}} & \quad \ \ \, \textbf{\textit{e}x} & \quad \ \ \, \textbf{\textit{e}x} & \quad \ \ \, \textbf{\textit{e}x} & \quad \ \ \, \textbf{\textit{e}x} & \quad \ \ \, \textbf{\textit{a}x} & \quad \ \ \, \textbf{\textit{a}x} & \quad \ \ \, \textbf{\textit{a}x} & \quad \ \ \, \textbf{\textit{a}x} & \quad \ \ \, \textbf{\textit{a}x} & \quad \ \ \, \textbf{\textit{a}x} & \quad \ \ \, \textbf{\textit{a}x} & \quad \ \ \, \textbf{\textit{a}x} & \quad \ \ \, \textbf{\textit{a}x} & \quad \ \ \, \textbf{\textit{a}x} & \quad \ \ \, \textbf{\textit{b}x} & \quad \ \ \, \textbf{\textit{b}x}} & \quad \ \ \, \textbf{\textit{b}x}
$$

### **Oneindig medium**

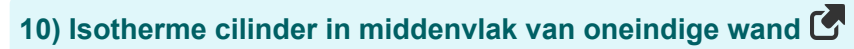

$$
S = \frac{8 \cdot d_s}{\pi \cdot D}
$$
  
ex  $28m = \frac{8 \cdot 494.8008429m}{\pi \cdot 45m}$ 

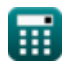

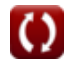

*Conduction Shape Factors for Different Configurations Formulas...* 5/13

### **11) Isothermische bol begraven in oneindig medium**

| $k$                                                                     | S = 4 · $\pi$ · R <sub>s</sub>                                                                                                    | Rekenmachine openen 6 |
|-------------------------------------------------------------------------|----------------------------------------------------------------------------------------------------|-----------------------|
| $k$                                                                     | 28m = 4 · $\pi$ · 2.228169m                                                                                                    |                       |
| 12) Isothermische ellipsoide begraven in oneindig medium 6              |                                                                                                    |                       |
| $k$                                                                     | S = $\frac{4 · \pi · a · \sqrt{1 - \frac{b}{a^2}}}{a \tanh\left(\sqrt{1 - \frac{b}{a^2}}\right)}$                                       |                       |
| $k$                                                                     | 28m = $\frac{4 · \pi · 5.745084m · \sqrt{1 - \frac{0.80m}{(5.745084m)^2}}}{a \tanh\left(\sqrt{1 - \frac{0.80m}{(5.745084m)^2}}\right)}$ |                       |
| 13) Twee parallelle isotherme cillinders geplaatst in oneindig medium 6 |                                                                                                    |                       |
| $k$                                                                     | S = $\frac{2 · \pi · L_c}{a} \cosh\left(\frac{4 · d^2 - D_1^2 - D_2^2}{2 · D_1 · D_2}\right)$                                           | Rekenmachine open of  |

$$
\boxed{\frac{28}{28\text{m}=\frac{2 \cdot \pi \cdot 4 \text{m}}{a} \text{cosh}\Bigg(\frac{4 \cdot (10.1890145 \text{m})^2 - (5.1 \text{m})^2 - (13.739222 \text{m})^2}{2 \cdot 5.1 \text{m} \cdot 13.739222 \text{m}}\Bigg)}
$$

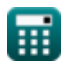

a

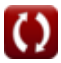

*Conduction Shape Factors for Different Configurations Formulas...* 6/13

### **Semi-oneindig medium**

#### **14) Dunne rechthoekige plaat begraven in semi-oneindig medium**

$$
\kappa\frac{\text{S}=\frac{2\cdot\pi\cdot\text{W}_{\text{plate}}}{\ln\left(\frac{4\cdot\text{W}_{\text{plate}}}{\text{L}_{\text{plate}}}\right)}}{\ln\left(\frac{2\cdot\pi\cdot35.42548\text{m}}{\ln\left(\frac{4\cdot35.42548\text{m}}{0.05\text{m}}\right)}\right}
$$

**15) Isotherm rechthoekig parallellepipedum begraven in semi-oneindig medium**<sup></sup>

$$
\begin{array}{|c|c|} \hline \textbf{K} & \textbf{Rekenmachine openen} \cr \hline \cr S=1.685 \cdot L_{\text{pr}} \cdot \left(\log 10 \bigg(1+\frac{D_{\text{ss}}}{W_{\text{pr}}}\bigg)\right)^{-0.59} \cdot \left(\frac{D_{\text{ss}}}{H}\right)^{-0.078} \cr \hline \textbf{ex} & 28\text{m}=1.685 \cdot 7.0479\text{m} \cdot \left(\log 10 \bigg(1+\frac{8\text{m}}{11\text{m}}\bigg)\right)^{-0.59} \cdot \left(\frac{8\text{m}}{9\text{m}}\right)^{-0.078} \cr \hline \end{array}
$$

**16) Isotherme bol begraven in semi-oneindig medium waarvan het oppervlak geïsoleerd is** 

**[Rekenmachine openen](https://www.calculatoratoz.com/nl/isothermal-sphere-buried-in-semi-infinite-medium-whose-surface-is-insulated-calculator/Calc-30775)** 

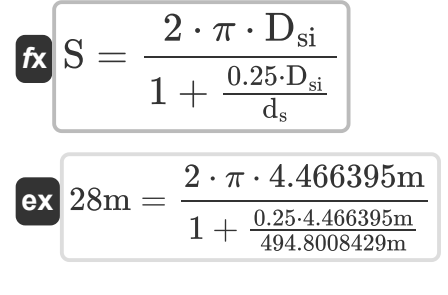

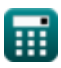

*Conduction Shape Factors for Different Configurations Formulas...* 7/13

#### **17) Isotherme cilinder begraven in semi-oneindig medium**

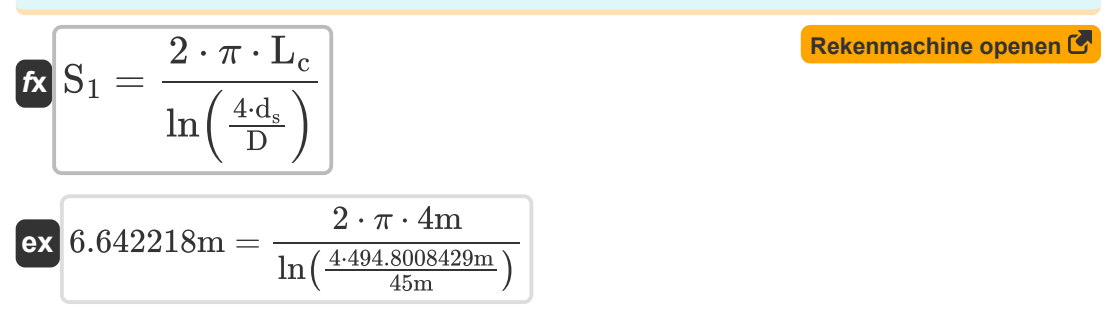

#### **18) Isothermische bol begraven in semi-oneindig medium**

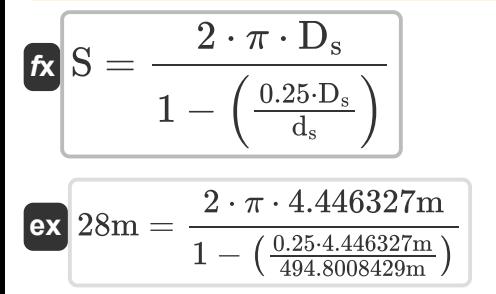

**19) Rij van evenwijdige parallelle isotherme cilinders begraven in semioneindig medium**

$$
\begin{aligned} \textbf{\textit{k}}\textbf{\textit{S}}_{2} &=\frac{2\cdot\pi\cdot L_{\text{c}}}{\ln\Bigl(\frac{2\cdot d}{\pi\cdot D}\cdot\sinh\Bigl(\frac{2\cdot\pi\cdot d_{\text{s}}}{d}\Bigr)\Bigr)}\end{aligned}\label{eq:2}
$$
 
$$
\textbf{ex}\textbf{0.083085m} =\frac{2\cdot\pi\cdot 4\text{m}}{\ln\bigl(\frac{2\cdot10.1890145\text{m}}{\pi\cdot 45\text{m}}\cdot\sinh\bigl(\frac{2\cdot\pi\cdot 494.8008429\text{m}}{10.1890145\text{m}}\bigr)\Bigr)}
$$

**20) Schijf parallel aan het oppervlak begraven in semi-oneindig medium** 

$$
\mathbf{fs}\big[\mathbf{S} = 4\cdot \mathbf{D_d}\big]
$$

**ex**  $28m = 4 \cdot 7m$ 

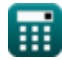

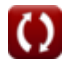

**[Rekenmachine openen](https://www.calculatoratoz.com/nl/disk-buried-parallel-to-suface-in-semi-infinite-medium-calculator/Calc-30755)** 

*Conduction Shape Factors for Different Configurations Formulas...* 8/13

**[Rekenmachine openen](https://www.calculatoratoz.com/nl/vertical-isothermal-cylinder-buried-in-semi-infinite-medium-calculator/Calc-30720)** 

### **21) Verticale isotherme cilinder begraven in semi-oneindig medium**

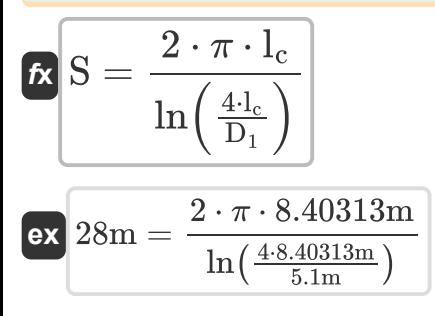

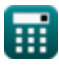

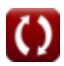

## **Variabelen gebruikt**

- **a** Semi-hoofdas van ellips *(Meter)*
- **A** Dwarsdoorsnedegebied *(Plein Meter)*
- **b** Semi-kleine as van ellips *(Meter)*
- **d** Afstand tussen centra *(Meter)*
- **D** Diameter van cilinder *(Meter)*
- **D<sup>1</sup>** Diameter van cilinder 1 *(Meter)*
- **D<sup>2</sup>** Diameter van cilinder 2 *(Meter)*
- **D<sup>d</sup>** Diameter van schijf *(Meter)*
- **d<sup>s</sup>** Afstand van oppervlak tot midden van object *(Meter)*
- **D<sup>s</sup>** Diameter van bol *(Meter)*
- **Dsi** Diameter van bol geïsoleerd *(Meter)*
- **Dss** Afstand van oppervlak tot oppervlak van object *(Meter)*
- **H** Hoogte van parallellepipedum *(Meter)*
- **lc** Lengte van cilinder 1 *(Meter)*
- **L<sup>c</sup>** Lengte van cilinder *(Meter)*
- **Lpipe** Lengte van de pijp *(Meter)*
- **Lplate** Lengte van plaat *(Meter)*
- **Lpr** Lengte van parallellepipedum *(Meter)*
- **L<sup>w</sup>** Lengte van de muur *(Meter)*
- **r<sup>1</sup>** Binnenradius van cilinder *(Meter)*
- **r<sup>2</sup>** Buitenradius van cilinder *(Meter)*
- **r<sup>i</sup>** Binnenradius *(Meter)*

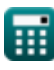

- **r<sup>o</sup>** Buitenste straal *(Meter)*
- **R<sup>s</sup>** Straal van bol *(Meter)*
- **S** Geleidingsvormfactor *(Meter)*
- **S<sup>1</sup>** Geleidingsvormfactor 1 *(Meter)*
- **S<sup>2</sup>** Geleidingsvormfactor 2 *(Meter)*
- **t** Dikte *(Meter)*
- **t<sup>w</sup>** Dikte van de muur *(Meter)*
- **w** Breedte van vierkante staaf *(Meter)*
- **wi1** Binnenbreedte 1 *(Meter)*
- **wi2** Binnenbreedte 2 *(Meter)*
- **wo1** Buitenbreedte 1 *(Meter)*
- **wo2** Buitenbreedte 2 *(Meter)*
- **Wplate** Breedte van plaat *(Meter)*
- **Wpr** Breedte van parallellepipedum *(Meter)*
- **z** Excentrische afstand tussen objecten *(Meter)*

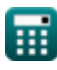

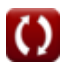

### **Constanten, functies, gebruikte metingen**

- Constante: **pi**, 3.14159265358979323846264338327950288 *Constante de Arquimedes*
- Functie: **acosh**, acosh(Number) *Função cosseno hiperbólico, é uma função que recebe um número real como entrada e retorna o ângulo cujo cosseno hiperbólico é esse número.*
- Functie: **atanh**, atanh(Number) *A função tangente hiperbólica inversa retorna o valor cuja tangente hiperbólica é um número.*
- Functie: **cosh**, cosh(Number) *A função cosseno hiperbólica é uma função matemática definida como a razão entre a soma das funções exponenciais de x e x negativo para 2.*
- Functie: **ln**, ln(Number) *O logaritmo natural, também conhecido como logaritmo de base e, é a função inversa da função exponencial natural.*
- Functie: **log10**, log10(Number) *O logaritmo comum, também conhecido como logaritmo de base 10 ou logaritmo decimal, é uma função matemática que é o inverso da função exponencial.*
- Functie: **sinh**, sinh(Number) *A função seno hiperbólica, também conhecida como função sinh, é uma função matemática definida como o análogo hiperbólico da função seno.*
- Functie: **sqrt**, sqrt(Number) *Uma função de raiz quadrada é uma função que recebe um número não negativo como entrada e retorna a raiz quadrada do número de entrada fornecido.*
- Functie: **tanh**, tanh(Number) *A função tangente hiperbólica (tanh) é uma função definida como a razão entre a função seno hiperbólica (sinh) e a função cosseno hiperbólica (cosh).*

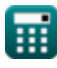

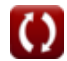

- Meting: **Lengte** in Meter (m) *Lengte Eenheidsconversie*
- Meting: **Gebied** in Plein Meter (m²) *Gebied Eenheidsconversie*

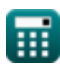

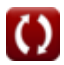

*Conduction Shape Factors for Different Configurations Formulas...* 13/13

# **Controleer andere formulelijsten**

- **Geleiding in cilinder Formules**
- **Geleiding in vlakke wand Formules**
- **Geleiding in bol Formules**
- **Geleidingsvormfactoren voor verschillende configuraties**

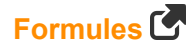

- **Andere vormen Formules**
- **Constant[e wa](https://www.calculatoratoz.com/nl/conduction-shape-factors-for-different-configurations-Calculators/CalcList-7343)rmtegeleiding met warmteontwikkeling Formules**
- **Tijdelijke warmtegeleiding Formules**

DEEL dit document gerust met je vrienden!

### **PDF Beschikbaar in**

[English](https://www.calculatoratoz.com/PDF/Nodes/7343/Conduction-shape-factors-for-different-configurations-Formulas_en.PDF) [Spanish](https://www.calculatoratoz.com/PDF/Nodes/7343/Conduction-shape-factors-for-different-configurations-Formulas_es.PDF) [French](https://www.calculatoratoz.com/PDF/Nodes/7343/Conduction-shape-factors-for-different-configurations-Formulas_fr.PDF) [German](https://www.calculatoratoz.com/PDF/Nodes/7343/Conduction-shape-factors-for-different-configurations-Formulas_de.PDF) [Russian](https://www.calculatoratoz.com/PDF/Nodes/7343/Conduction-shape-factors-for-different-configurations-Formulas_ru.PDF) [Italian](https://www.calculatoratoz.com/PDF/Nodes/7343/Conduction-shape-factors-for-different-configurations-Formulas_it.PDF) [Portuguese](https://www.calculatoratoz.com/PDF/Nodes/7343/Conduction-shape-factors-for-different-configurations-Formulas_pt.PDF) [Polish](https://www.calculatoratoz.com/PDF/Nodes/7343/Conduction-shape-factors-for-different-configurations-Formulas_pl.PDF) [Dutch](https://www.calculatoratoz.com/PDF/Nodes/7343/Conduction-shape-factors-for-different-configurations-Formulas_nl.PDF)

*3/15/2024 | 9:10:59 AM UTC [Laat hier uw feedback achter...](https://docs.google.com/forms/d/e/1FAIpQLSf4b4wDgl-KBPJGChMJCxFlqrHvFdmw4Z8WHDP7MoWEdk8QOw/viewform?usp=pp_url&entry.1491156970=Geleidingsvormfactoren%20voor%20verschillende%20configuraties%20Formules)*

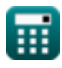